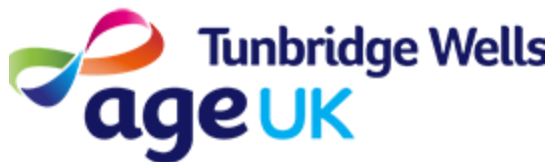

# Getting Online **Using the Internet to search**

**About:** You can use the Internet to search for articles, information, videos, pictures, and much more. This guide will explain how to Search using an Internet App, such as Google.

## Before you start...

You will need to do the following:

Make sure your device is charged

Switch your Device on

Make sure you are connected to the internet

### **Contents**

- 1. Internet Apps
- 2. Using the Search bar
- 3. Tips to help you Search

# 1. Internet Apps

An Internet App is an App on your Home Screen which you can use to access the Internet.

These are some examples of Internet Apps you may find on your device:

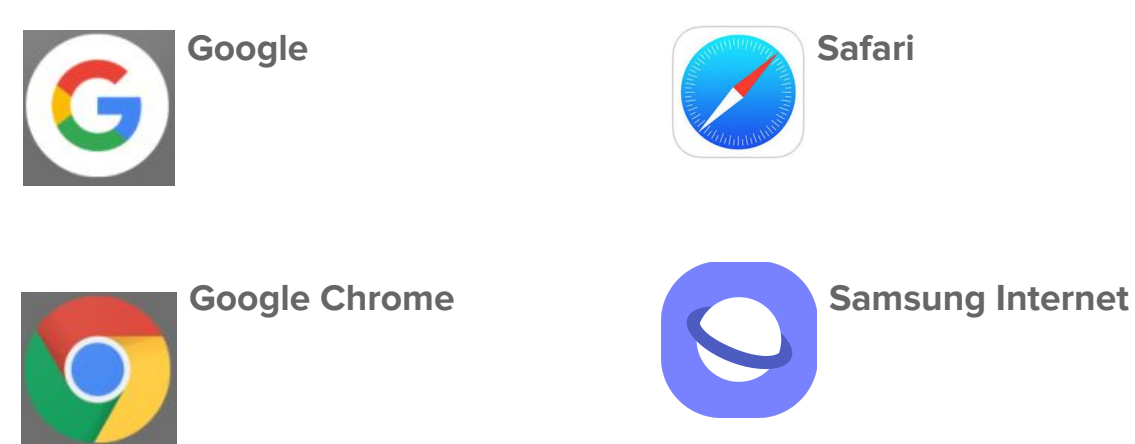

Look for an App on your screen similar to one of these above.

Press to open the App.

## 2. Using the Search Bar

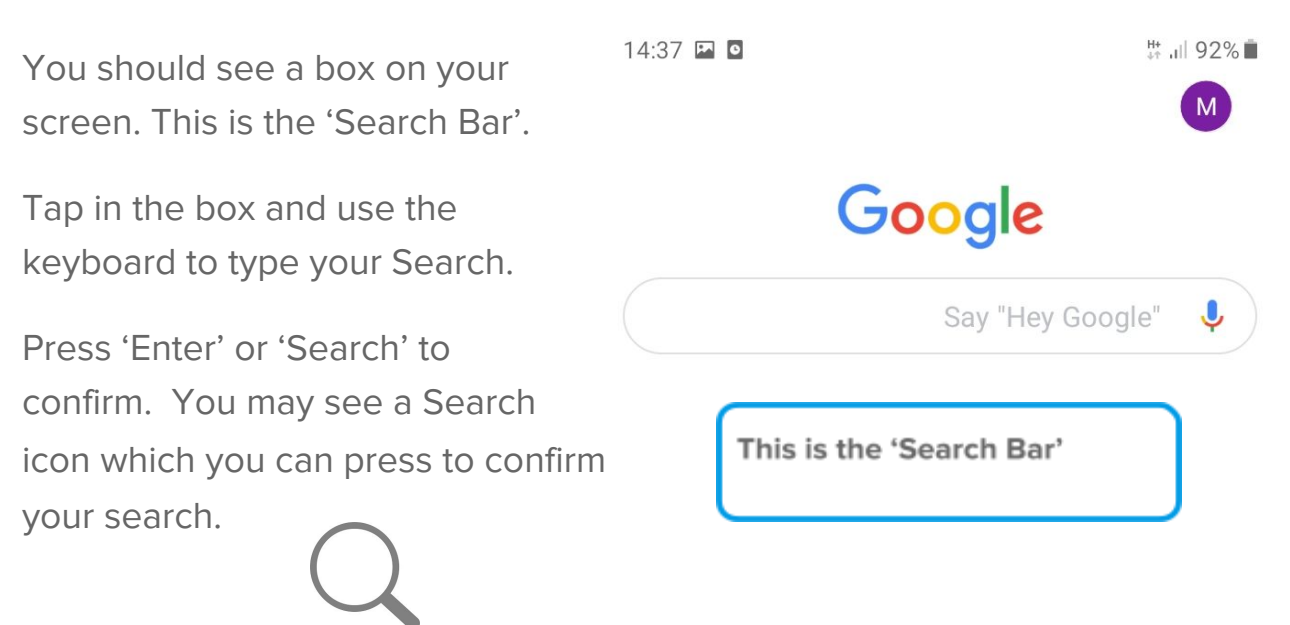

# 3. Tips to help you search

#### **Tip 1: Keywords**

You do not need to type full sentences into the search bar. The Internet App will be able to make sense of your search using Keywords.

#### For Example:

Instead of.... What is the Telephone Number for AgeUK East London?

You could type... Telephone AgeUK East London

Instead of… How do I make Spaghetti Bolognese?

You could type… Spaghetti Bolognese recipe

#### **Tip 2: Location**

Your device will be able to detect your location to help you with your search.

#### For Example:

Instead of.... What is the weather today in Bow?

You could type... Weather Bow

Or just… Weather … in order to see the weather in your current location.

#### **Tip 3: Don't worry about mistakes**

Spelling - It doesn't matter too much if you aren't sure of spelling or if you make a few mistakes, Google will be able to correct this automatically.

Capitalisation - You don't need to add capitals to each word.

#### For Example:

Instead of....BBC.. you could search bbc

#### **Tip 4: Choose words carefully**

Try to consider the answer or website you are hoping to find from your search. This will help make sure your search is more accurate.

For Example:

Instead of....My Head Hurts

You could type... Headache... as this will bring you more accurate results.